# FEniCS Course

### Lecture 7: Introduction to dolfin-adjoint

Contributors Simon Funke Patrick Farrell

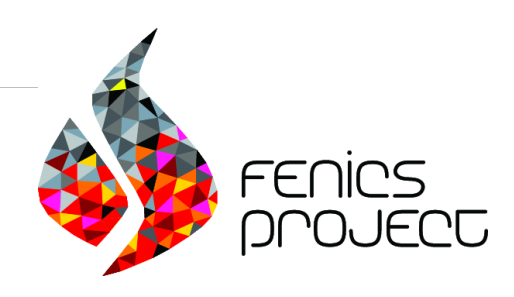

### What is dolfin-adjoint?

Dolfin-adjoint is FEniCS extoension for: solving adjoint and tangent linear equations; generalised stability analysis; PDE-constrained optimisation.

#### Main features

- Automated derivation of first and second order adjoint and tangent linear models.
- Discretly consistent derivatives.
- Parallel support and near optimal performance.
- Interface to optimisation algorithms for PDE-constrained optimisation.
- Documentation and examples on <dolfin-adjoint.org>.

Layout optimisation of tidal turbines

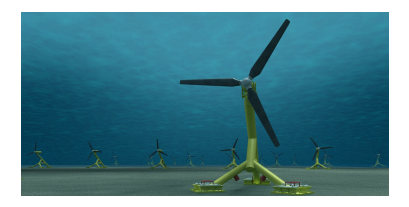

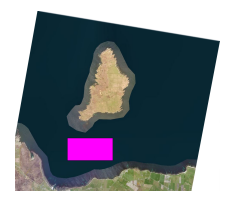

- Up to 400 tidal turbines in one farm.
- What are the optimal locations to maximise power production?

Layout optimisation of tidal turbines

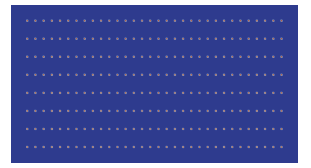

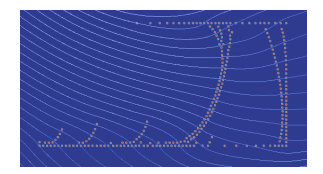

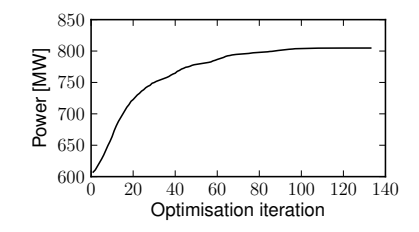

Layout optimisation of tidal turbines

```
from dolfin import *
from dolfin_adjoint import *
# FEniCS model
# . . .
J = Functional (turbines * inner (u, u) * * (3/2) * dx * dt)
m = Parameter ( turbine_positions )
Jhat = ReducedFunctional(J, m)maximize ( Jhat )
```
Reconstruction of a tsunami wave

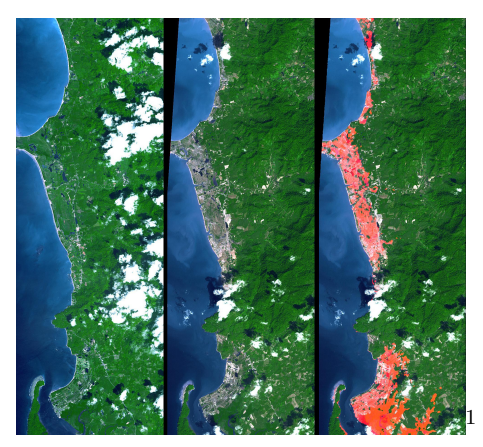

Is it possible to reconstruct a tsunami wave from images like this?

<sup>1</sup>Image: ASTER/NASA PIA06671

Reconstruction of a tsunami wave

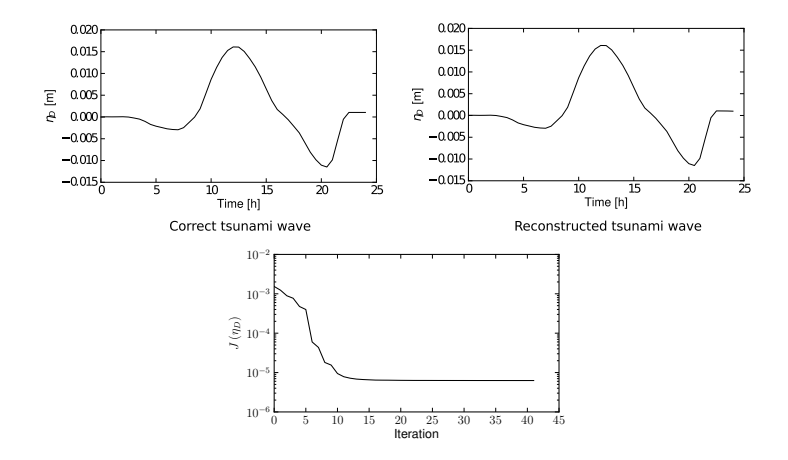

### Reconstruction of a tsunami wave

```
from dolfin import *
from dolfin_adjoint import *
# FEniCS model
# ...
J = Functional ( observation_error **2*dx*dt )
m = Parameter ( input_wave )
Jhat = ReducedFunctional(J, m)minimize ( Jhat )
```
### Other applications

Dolfin-adjoint has been applied to lots of other cases, and works for many PDEs:

Some PDEs we have adjoined

- Burgers
- Navier-Stokes
- Stokes  $+$  mantle rheology
- Stokes  $+$  ice rheology
- Saint Venant  $+$ wetting/drying
- Cahn-Hilliard
- Gray-Scott
- Shallow ice
- Blatter-Pattyn
- Quasi-geostrophic
- Viscoelasticity
- Gross-Pitaevskii
- Yamabe
- Image registration
- Bidomain
- $\bullet$  ...

### Example

Compute the sensitivity of

$$
J(u) = \int_{\Omega} ||u - u_d||^2 dx
$$

with known  $u_d$  and the Poisson equation:

$$
-\nu \Delta u = f \quad \text{in } \Omega
$$

$$
u = 0 \quad \text{on } \partial \Omega.
$$

with respect to f and  $\nu$ .

### Poisson solver in FEniCS

An implementation of the Poisson's equation might look like this:

```
from dolfin import *
mesh = UnitSquareMesh(50, 50)V = FunctionSpace (mesh, "CG", 1)
# Define Functions
u = TrialFunction (V)v = TestFunction(V)s = Function (V)f = interpolate (Constant (1), V)
nu = Constant (1)# Define variational forms
a = \nu * \text{inner} ( \text{grad} ( \nu ) , \text{grad} ( \nu ) ) * d \nuL = f * v * d x# Solve problem
bcs = Dirichlet BC(V, 0.0, "on-boundary")solve (a == L, s, bcs) 11/19
```
### Dolfin-adjoint (i): Annotation

The first change necessary to adjoin this code is to import the dolin-adjoint module after loading dolfin:

```
from dolfin import *
from dolfin_adjoint import *
```
With this, dolf in-adjoint will record each step of the model, building an *annotation*. The annotation is used to symbolically manipulate the recorded equations to derive the tangent linear and adjoint models.

In this particular example, the solve function method will be recorded.

### Dolfin-adjoint (ii): Objective functional

Next, we implement the objective functional, the square of the norm of u

$$
J(u) = \int_{\Omega} ||u - u_d||^2 dx
$$

or in code

 $#$  . . .  $J =$  Functional (inner (s-ud, s-ud) \*dx)

### Dolfin-adjoint (ii): Parameter

Next we need to decide which parameter we are interested in. Here, we would like to investigate the sensitivity with respect to the source term  $f$ , hence we use:

 $m = SteadyParameter(f)$ 

Other Parameters are availabe. The most common are:

- SteadyParameter: For steady state problems.
- InitialConditionParameter: For the initial condition of time-dependent problems.
- ScalarParameter: For Constant parameters.

### Dolfin-adjoint (iii): Computing gradients

Now, we can compute the gradient with:

 $dJdm = compute\_gradient(J, m, project=True)$ 

Dolfin-adjoint derives and solves the adjoint equations for us and returns the gradient.

If you call **compute gradient** more than once, you need to pass *forget=False* as a parameter. Otherwise you get an error: Need a value for  $u_1:0:0:$  Forward, but don't have one recorded.

#### Computational cost

Computing the gradient requires one adjoint solve.

### Dolfin-adjoint (iii): Computing gradients

Now, we can compute the gradient with:

 $dJdm = compute\_gradient(J, m, project=True)$ 

Dolfin-adjoint derives and solves the adjoint equations for us and returns the gradient.

#### **Note**

If you call compute gradient more than once, you need to pass forget=False as a parameter. Otherwise you get an error: Need a value for  $u_1:0:0:$  Forward, but don't have one recorded.

#### Computational cost

Computing the gradient requires one adjoint solve.

### Dolfin-adjoint (iii): Computing gradients

Now, we can compute the gradient with:

 $dJdm = compute\_gradient(J, m, project=True)$ 

Dolfin-adjoint derives and solves the adjoint equations for us and returns the gradient.

#### **Note**

If you call compute gradient more than once, you need to pass forget=False as a parameter. Otherwise you get an error: Need a value for  $u_1:0:0:$  Forward, but don't have one recorded.

#### Computational cost

Computing the gradient requires one adjoint solve.

### Dolfin-adjoint (iii): Computing Hessians

Dolfin-adjoint can also compute the second derivatives:

```
hess = hessian(J, m)direction = interpolate (Constant (1), V)plot (hess (direction))
```
#### Computational cost

Computing the directional second derivative requires one tangent linear and two adjoint solves.

### Dolfin-adjoint (iii): Computing Hessians

Dolfin-adjoint can also compute the second derivatives:

```
hess = hessian(J, m)direction = interpolate (Constant (1), V)plot (hess (direction))
```
#### Computational cost

Computing the directional second derivative requires one tangent linear and two adjoint solves.

### Dolfin-adjoint (iii): Time-dependent problems

For time-depedent problems, you need to tell dolfin-adjoint when a new time-step starts:

```
# Set the initial time
adjointer.time.start(t)
while (t \leq -end):
    # . . .
    # Update the time
    adj_inc_timestep (time=t, finished=t>end)
```
#### Time integration

Dolfin-adjoint adds the time measure dt which you can use to integrate a functional over time. Examples:

```
J1 = Functional (inner (s, s) *dx *dt)J2 = Functional (inner (s, s) *dx *dt [FINISH_TIME])
J3 = Functional (inner(s, s)*dx*dt [0.5])J4 = Functional (inner (s, s) *dx *dt [0.5:])
```
### **Verification**

### How can you check that the gradient is correct? Taylor expansion of the reduced functional  $\tilde{J}$  in a perturbation  $\delta m$  yields:

$$
|\tilde{J}(m + \epsilon \delta m) - J(m)| \to 0 \quad \text{at } \mathcal{O}(\epsilon) \tag{1}
$$

but

$$
|\tilde{J}(m+\epsilon\delta m)-J(m)-\epsilon\nabla J\cdot\delta m|\rightarrow 0 \quad \text{at } \mathcal{O}(\epsilon^2)\qquad (2)
$$

Choose  $m, \delta m$  and determine the convergence rate by reducing  $\epsilon$ . If the convergence order with gradient is  $\approx 2$ , your gradient is correct.

The function  $\text{help(taylor_test)}$  implements the Taylor test for you.

### **Verification**

### How can you check that the gradient is correct? Taylor expansion of the reduced functional  $\tilde{J}$  in a perturbation  $\delta m$  yields:

$$
|\tilde{J}(m + \epsilon \delta m) - J(m)| \to 0 \quad \text{at } \mathcal{O}(\epsilon) \tag{1}
$$

but

$$
|\tilde{J}(m+\epsilon\delta m) - J(m) - \epsilon\nabla J \cdot \delta m| \to 0 \quad \text{at } \mathcal{O}(\epsilon^2)
$$
 (2)

#### Tayor test

Choose  $m, \delta m$  and determine the convergence rate by reducing  $\epsilon$ . If the convergence order with gradient is  $\approx 2$ , your gradient is correct.

The function **help**(**taylor\_test**) implements the Taylor test for you.

### The FEniCS challenge!

- 1 Compute the gradient and Hessian of the Poisson example with respect to  $\nu$  and f. Do you get the same gradient as yesterday? Hint: you can pass a list of parameters to  $compute$ -gradient.
- 2 Measure the computation time for the forward, gradient and Hessian computation. Hint: Use  $help(Timer)$ . What do you observe?
- **3** Solve the Burger's equation

$$
\frac{\partial u}{\partial t} - \nu \Delta u + u \cdot \nabla u = 0,
$$

and compute the gradient of  $J(u) = \int_{\Omega} ||u|| \, dx \, dt$  with respect to the initial condition. Time the forward and gradient computation. Which one is faster. Why?